# **Pictures.CreatePicture(System.IO.Stream, Anchor)**

# **Description**

Creates a new [Picture](https://wiki.softartisans.com/display/EW8/Picture) object from an existing image.

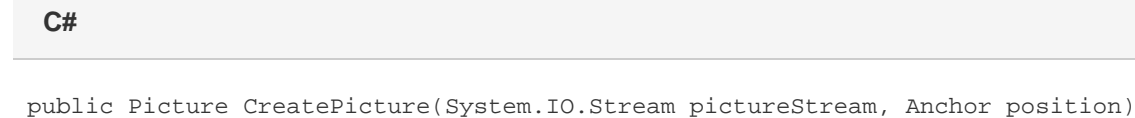

**vb.net**

Public Function CreatePicture(ByVal pictureStream As System.IO.Stream, ByVal position As Anchor) As Picture

## **Parameters**

#### **pictureStream**

A stream containing data for a JPEG, PNG, BMP, or GIF formatted image. The calling application is responsible for closing this stream.

#### **position**

The position to place the upper-left corner of the new picture.

### **Returns**

A Picture object.